#### ПРИЛОЖЕНИЕ 3

#### Содержание

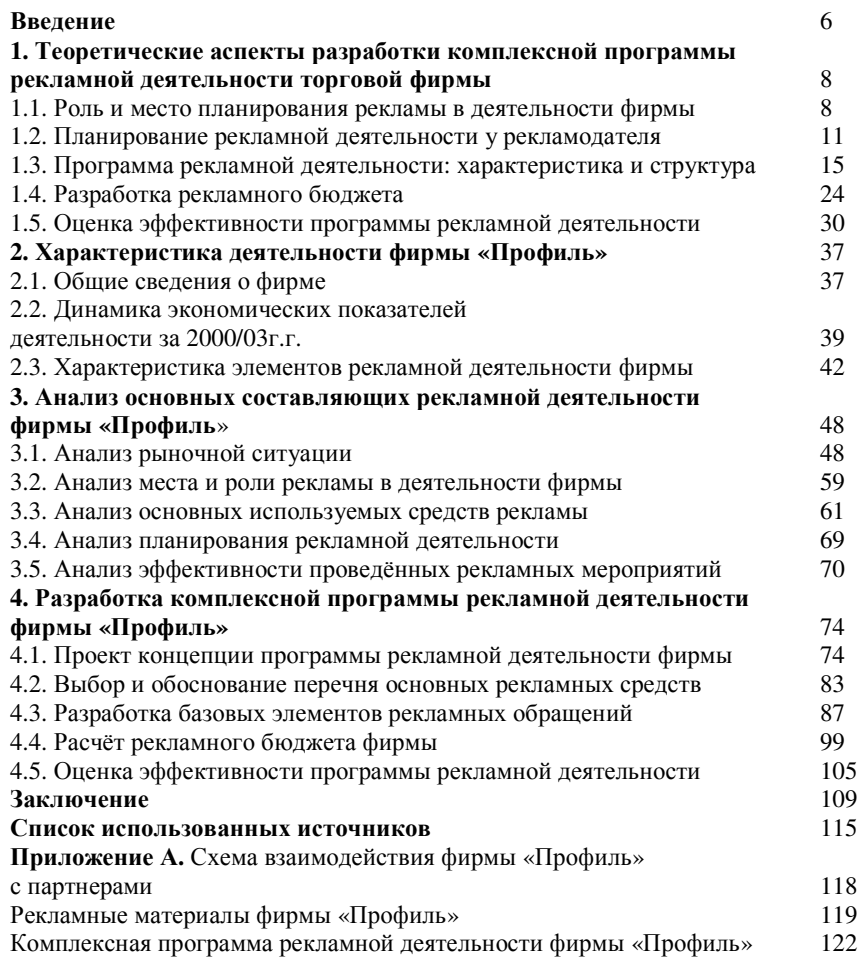

Федеральное агентство по образованию Государственное образовательное учреждение Высшего профессионального образования ИЖЕВСКИЙ ГОСУДАРСТВЕННЫЙ УНИВЕРСИТЕТ<br>КАЛИ Кафедра «Инженерная графика <sup>и</sup> технология рекламы»

#### МЕТОДИЧЕСКОЕ УКАЗАНИЕ<br>О DJ ULO TUEULUO TEL'OTODO ПО ВЫПОЛНЕНИЮ<br>И ПРЕЗЕИТАЦИОН ПО ВЫПОЛНЕНИЮ ТЕКСТОВОЙ<br>И ПРЕЗЕНТАЦИОННОЙ ЧАСТЕЙ<br>ПЛОМНОЙ ВАГОТЫ СТУЛЕНТА! ДИПЛОМНОЙ РАБОТЫ СТУДЕНТАМИ СПЕЦИАЛЬНОСТИ **«**РЕКЛАМА**»**

#### УДК 744

к.т.н., доцент Дулотин <sup>В</sup>.А., к.т.н., доцент Ахмедзянов <sup>Э</sup>.Р., ст.преподаватель Заводчикова <sup>Н</sup>.Г.

Учебно-методическое пособие для выполнения текстовой части дипломной работы специальности "Реклама", Ижевск: Издательство ИжГТУ, 2010 <sup>г</sup>. - 24 <sup>с</sup>.

Учебно-методическое пособие разработанои и чеоно-методическое посооие разраоотано и<br>предназначены для студентов ИжГТУ, выполняющих дипломные работы по специальности «Реклама».

Указания утверждены на заседании кафедры "Инженерная графика <sup>и</sup> технология рекламы" протокол № 60 от 01.02.2010 <sup>г</sup>.

#### Реферат

Дипломная работа 130 <sup>с</sup>., 32 рис., 16 табл., 28 источников, <sup>3</sup> прил.

 Демонстрационная часть 2 плаката, 4 пленки, 5 макетоврекламных продуктов, 1 документ

РЕКЛАМНАЯРЕКЛАМНАЯ ДЕЯТЕЛЬНОСТЬ, ПЛАНИРОВАНИЕ<br>РЕКЛАМНОЙ ДЕЯТЕЛЬНОСТИ, ПРОГРАММА РЕКЛАМНОЙ<br>ПЕЯТЕЛЬНОСТИ ДЕЯТЕЛЬНОСТИ, РЕКЛАМНЫЙ БЮДЖЕТ, ЭФФЕКТИВНОСТЬ ПРОГРАММЫ РЕКЛАМНОЙ ДЕЯТЕЛЬНОСТИ

 Тема: «Разработка комплексной программы рекламно<sup>й</sup> деятельности торгово<sup>й</sup> фирмы «Профиль».

Объект: торговая фирма «Профиль».

Цель: разработка комплексной программы рекламно<sup>й</sup> деятельности для торгово<sup>й</sup> фирмы.

Рассмотрены теоретические вопросы планирования рекламной деятельности. Проанализированы рекламная деятельность предприятия <sup>в</sup> целом, реклама фирмы <sup>в</sup> средствах массовой информации, планирование рекламно<sup>й</sup> деятельности, эффективность проведённых мероприятий. Выявлены недостатки рекламной деятельности <sup>в</sup> области планирования <sup>и</sup> организации.

Предложенакомплексная Про<br>для повышения Программа рекламно<sup>й</sup> повышения эффективностидеятельности» годовой функционирования предприятия. Ожидаемыйэкономический эффект от внедрения предлагаемых мероприяти<sup>й</sup> составит 420 тыс. руб.

#### ПРИЛОЖЕНИЕ 1

# Титульный лист

# МИНОБРНАУКИ РОССИИ

Федеральное государственное бюджетное образовательное учреждение высшего профессионального образования «Ижевский Государственный Технический Университет» (ИжГТУ) Кафедра «Инженерная графика <sup>и</sup> технология рекламы».

# ДИПЛОМНАЯ РАБОТА

на тему: «Концепция создания PR-службы ГОУ ВПО ИжГТУ»

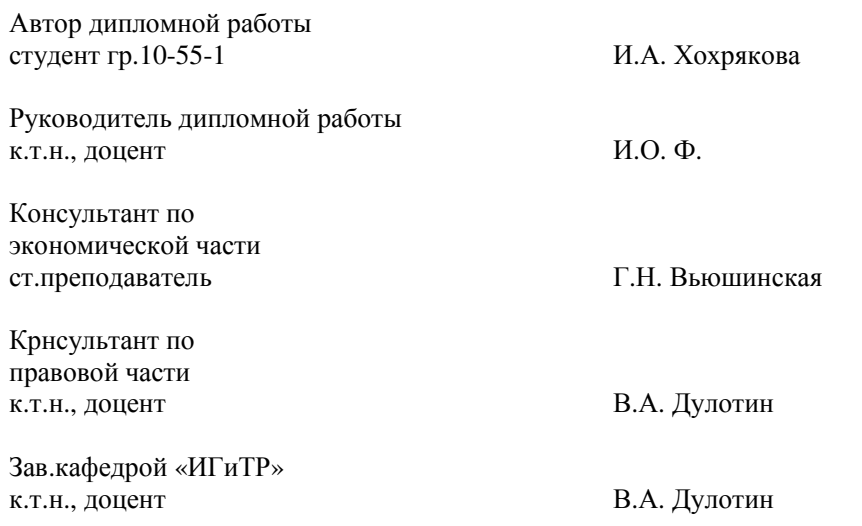

### СОДЕРЖАНИЕ

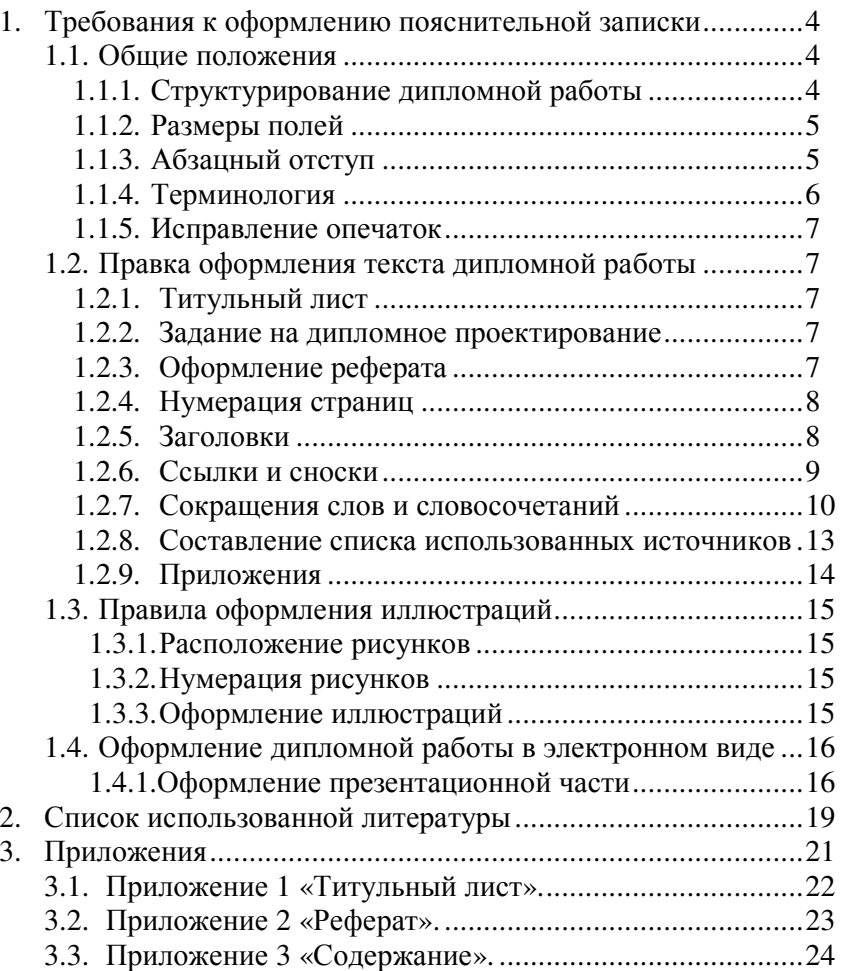

Ижевск, 2012

#### ТРЕБОВАНИЯ К ОФОРМЛЕНИЮ ПОЯСНИТЕЛЬНОЙ<br>ЗАПИСКИ ЗАПИСКИ

## **1.1** Общие положения

## *1.1.1* Структурирование дипломной работы

 Тексты разделов пояснительной записки дипломной работы разделяют на главы <sup>и</sup> параграфы. Главы, параграфы (кроме содержания, введения, заключения, списка используемых источников <sup>и</sup> приложения) должны иметь порядковые номера, обозначенные арабскими цифрами <sup>и</sup> записанные <sup>с</sup> абзацного отступа. Параграфы должны иметь нумерацию <sup>в</sup> пределах каждой главы. Номер параграфа состоит из номеров главы <sup>и</sup> параграфа, разделенных точкой. Главы должны иметь заголовки, слово «глава» не пишется. <sup>В</sup> конце номера параграфа точка не ставится, например:

#### **1.** Описание рекламного агентства **«**ТеКто**»** <sup>и</sup> его деятельности

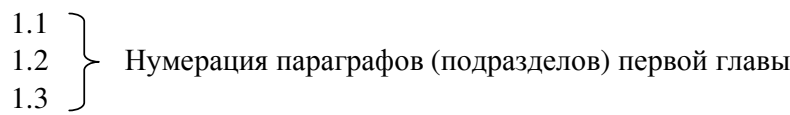

## **2.** Теоретические аспекты планирования рекламно<sup>й</sup> деятельности фирмы

2.1 2.2 Нумерация параграфов (подразделов) второ<sup>й</sup> главы 2.3

#### **3.** Теоретические аспекты выбора каналов распределения информации

3.13.2 Нумерация параграфов (подразделов) третье<sup>й</sup> главы 3.3

#### ПРИЛОЖЕНИЯ

- 1. Приложение 1. «Титульный лист».
- 2. Приложение 2. «Реферат».
- 3. Приложение 3. «Содержание».

– Ч.1. – М.: Евразийский регион. – 1998. – 400 <sup>с</sup>.

16. Музыкант <sup>В</sup>.Л. Теория <sup>и</sup> практика современно<sup>й</sup> рекламы. – Ч.2. – М.: Евразийский регион. – 1998. – 328 <sup>с</sup>.

17. Огилви Д. Огилви <sup>о</sup> рекламе. – М.: Изд-во "Эксмо". –  $2003. - 232$  c.

 18. Рекламная деятельность: Учебник / Ф.Г. Панкратов, Ю.К. Баженов, Т.К. Серегина, В.Г. Шахурин. – 2-<sup>е</sup> изд., перераб. <sup>и</sup> доп. – М.: Информационно-внедренческий центр "Маркетинг". –  $2000. - 364$  c.

 19. Репьев <sup>А</sup>.П. Рекламодателю <sup>о</sup> рекламе. – М.: Изд-во Международного института рекламы. – 2001. – 250 <sup>с</sup>.

В отдельных случаях по согласованию <sup>с</sup> руководителем параграфы могут быть разбиты на подпункты, например:

3.2.1… 3.2.2… 3.2.3 и <sup>т</sup>.д.

Каждая глава начинается <sup>с</sup> новой страницы, заканчивается глава выводами.

# *1.1.2* Размеры полей

Текст дипломной работы необходимо располагать, соблюдая следующие размеры полей: левое – 30 мм, правое – 10 мм, верхнее – 20 мм, нижнее –20 мм (рис. 1).

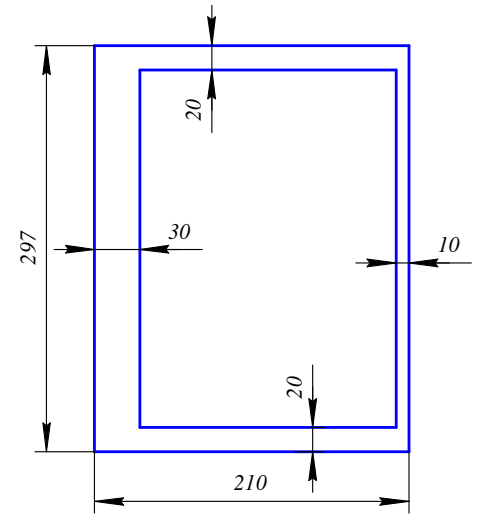

Рис. 1 Оформление страниц текста

Если текст дипломной работы печатается на принтере, то применяется кегль 12 – 14 через полтора интервала, если пишется ручным способом, то применяют шрифт №7. Текст располагают на одной стороне листа формата <sup>А</sup>4.

## *1.1.3* Абзацный отступ

Абзацы <sup>в</sup> тексте начинают отступом, равным пяти пробелам (ударам), примерно соответствует 15-17 мм. <sup>В</sup> каждой строке должно быть не более 60-65 знаков <sup>с</sup> учетом пробелов между словами.

#### 1.1.4 Терминология

Текст дипломной работы должен быть кратким, четким и не допускать двоичных толкований.

В тексте дипломной работы не допускается:

- применять обороты разговорной речи, техницизмы, профессионализмы;

- применять для одного и того же понятия различные термины;

- применять сокращение слов кроме установленных в табл.  $1.1.1.2:$ 

обозначения  $\omega_{\rm{max}}$ сокращать единиц измерения  $(a<sub>3a</sub>)$ исключением формул, таблиц и рисунков), если ОНИ употребляются без цифр, например: на один рубль затрат.

Вписывать в текст работы формулы, отдельные слова (например, на другом языке), условные знаки допускаются чернилами, тушью, пастой только черного цвета, при этом плотность вписанного текста должна быть приближена к плотности основного текста.

В тексте дипломной работы числовые значения величин с обозначением единиц измерения следует писать цифрами, а без обозначения единиц измерения (при единицах счет от единицы до девяти включительно) - словами, например: коэффициент фондоотдачи увеличился в полтора раза.

В тексте дипломной работы, за исключением формул, таблиц и рисунков не допускается:

применять математический знак  $(-)$ перед отрицательными значениями величин (следует писать слово «минус»);

- применять без числовых значений математические знаки, например: > (следует писать слово «больше»), < (меньше), = (равно),  $\ge$  (больше или равно),  $\le$  (меньше или равно),  $\neq$  (не равно), а так же знаки  $\mathcal{N}_2$  (номер), % (процент).

Если в тексте приводится ряд числовых значений, выраженных одной и той же единицей измерения, то ее указывают только после последнего числового значения, например: 1,50; 1,75: 2,00 тыс. р. Аналогичный подход следует соблюдать при указании диапазонов чисел, например: от 100 до 150 тыс. р.

#### 2. Список рекомендуемой литературы

1. Батра Р. Рекламный менеджмент / Р. Батра, Дж. Майерс, Д.А Аакер: Пер. с англ., 5-е изд. - М.; СПб.; К.: Издательский Дом "Вильяме". - 1999. - 784 с.

Маркетинговые  $2.$ Барнет Дж. коммуникации: интегрированный подход / Дж. Барнет, С. Мориарти: Пер. с англ, под ред. С.Г. Божук, – СПб.: Изд-во "Питер". – 2001. – 864 с.

3. Бузин В.Н. Основы медиапланирования: Курс лекций. - М.: Изд-во Международного института рекламы. - 2002. - 208с.

4. Веселов С.В. Маркетинг в рекламе. Рекламный рынок и его изучение: Учебник. - М.: Изд-во Международного института рекламы. - 2002. - 316с.

5. Викентьев И.Л. Приемы рекламы и Public Relations. - Ч.1. -СПб.: Изд-во ТОО "ТРИЗ-ШАНС". - 1995. - 228 с.

6. Головлева Е.Л. Основы рекламы: Учеб. пособие. - М.: ЗАО Издательский Дом "Главбух". - 2003. - 272 с.

7. Джером Джулер А. Креативные стратегии в рекламе / Джером Джулер А., Дрюниани Бонни Л. / Под ред. Ю.Н. Каптуревского. — СПб.: Изд-во "Питер". - 2002. - 384 с.

8. Джефкинс Ф. Реклама: Учеб. пособие / Пер. с англ. под ред. Б.Л. Еремина. - М.: ЮНИТИ-ДАНА. - 2002. - 543 с.

9. Домнин В.Н. Брендинг. Новые технологии в России. -СПб.: Изд-во "Питер". - 2002. - 352 с.

10. Евстафьев В.А. Введение в медиапланирование: Учеб. пособие / В.А. Евстафьев, В.Н. Яссонов. - М.: РИФ "Рой". - $1998 - 70$  c.

11. Имшинецкая И. Креатив в рекламе. - М.:РИП-холдинг. - $2002. - 172$  c.

12. Краско Т.И. Психология рекламы / Под ред. Е.В. Ромата. -Харьков: Студ. центр. – 2002. – 216 с.

13. Лебедев А.Н. Экспериментальная психология в российской рекламе / А.Н. Лебедев. А.К. Боковиков. - М.: Изд-во "Институт психологии РАН". - 1996. - 69 с.

14. Мокшанцев Р.И. Психология рекламы: Учеб. пособие / Науч. ред. М.В. Удальцова. — М.: Инфра-М; Новосибирск: Сибирское соглашение. - 2000. - 230 с.

15. Музыкант В.Л. Теория и практика современной рекламы.

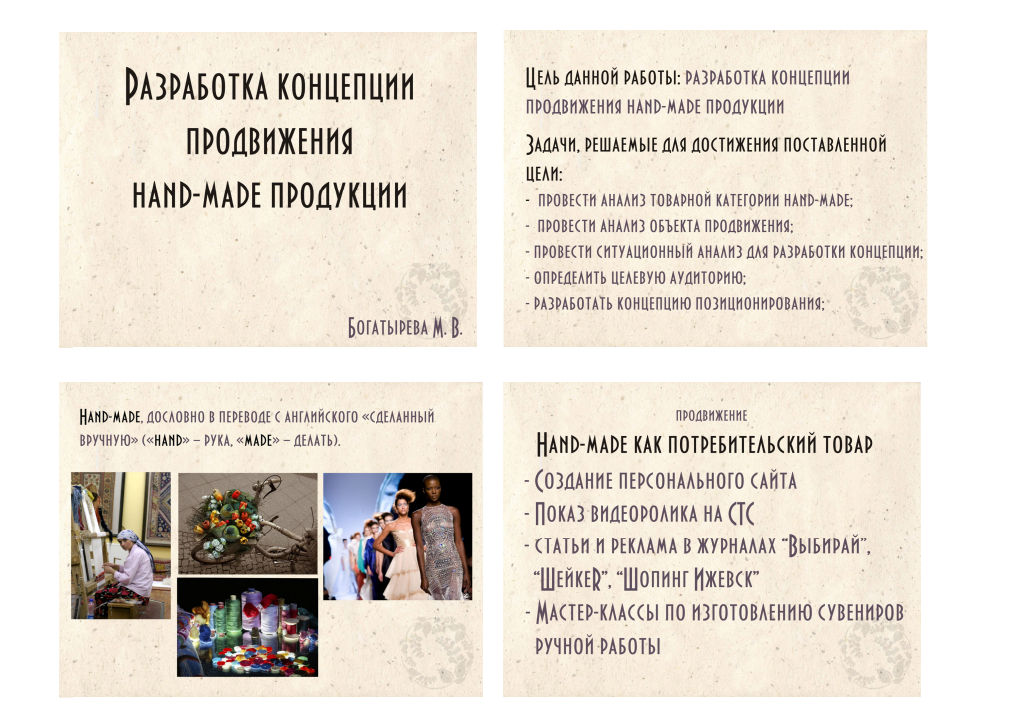

Рис. 2. Примеры слайдов презентации

К презентации дипломной работы могут прилагаться аудио- <sup>и</sup> видеоматериалы (в форматах WAV, MP3, WMA – для аудио, AVI, MPG, WMF – для видео), воспроизводимые через компьютер. Подобные материалы должны органично вписываться <sup>в</sup> доклад <sup>и</sup> строго регламентироваться по времени.

Не допустимо отделять единицу измерения от числового значения (переносить их на разные строки или страницы).

Приводя наибольшие или наименьшие значения величин, следует писать: «должно быть не более (не менее)».

## *1.1.5* Исправление опечаток

 Обнаруженные при прочтении готового текста дипломной работы опечатки, описки <sup>и</sup> графические неточности допускается исправлять подчисткой или закрашиванием белой краско<sup>й</sup> (штрих <sup>и</sup> <sup>т</sup>.<sup>п</sup>.) <sup>и</sup> нанесением на том же месте исправленного текста машинописным способом или черно<sup>й</sup> пастой или тушьюрукописным способом.

Повреждения листов текстовых документов, помарки <sup>и</sup> следы не полностью удаленного прежнего текста (рисунка) не допускаются.

## **1.2** Правка оформления текста дипломной работы

## *1.2.1* Титульный лист

 Титульный лист является первым листом дипломной работы <sup>и</sup> входит <sup>в</sup> счет общей нумерации по работе, но номер страницы <sup>в</sup> нем не проставляется.

Название министерства, института <sup>и</sup> кафедры (14 пунктом) – центруется. Слова «ДИПЛОМНАЯ РАБОТА» печатаются заглавными буквами полужирным 18 пунктом <sup>с</sup> разрядкой.

Образец титульного листа см. <sup>в</sup> приложении 1.

## *1.2.2* Задание на дипломное проектирование

При сшивании дипломного проекта, вторым листом вставляется чистый файл, <sup>в</sup> которы<sup>й</sup> будет вкладываться задание на дипломное проектирование <sup>и</sup> рецензия.

#### *1.2.3* Оформление реферата

 Текст «Реферата» должен отражать тему, объект, цель, выполненные работы, полученные экономические или иные результаты. В начале «Реферата» раздельно размещаются сведения <sup>о</sup> текстовой <sup>и</sup> демонстрационно<sup>й</sup> частях дипломной

работы. Сведения <sup>о</sup> текстовой части представляются <sup>в</sup> следующем порядке: характер работы (<sup>в</sup> частности, дипломная работа), количество страниц, рисунков, таблиц, источников использованной литературы, приложений. Порядок сведений <sup>о</sup> демонстрационной части следующий: количество плакатов, количество демонстрационных пленок, количество макетов рекламных продуктов, количество документов по организацииПосле этого рекламной (маркетинговой деятельности). После этого приводятся ключевые слова <sup>и</sup> словосочетания (от 5 до 15), которые <sup>в</sup> наибольшей степени характеризуют содержание дипломной работыдипломной работы и обеспечивают возможность<br>информационного поиска. Ключевые слова приводятся в именительном падеже <sup>и</sup> пишутся прописными буквами <sup>в</sup> строку через запятую. Пример оформления «Реферата» приведен <sup>в</sup> приложении 2.

## *1.2.4* Нумерация страниц

 Нумерация страниц дипломной работы начинается <sup>с</sup> пятой – шестой страницы, <sup>в</sup> зависимости от страниц раздела «Содержание». На перво<sup>й</sup> странице (титульны<sup>й</sup> лист), на второ<sup>й</sup> странице (реферат) на третье<sup>й</sup> – четверто<sup>й</sup> страницах (содержание) номер страниц не проставляется. Однако все эти страницы включаются <sup>в</sup> общую нумерацию дипломной работы.

Нумерация страниц проставляется <sup>в</sup> центре нижней части страницы без точки.

Страницы дипломной работы следует нумеровать арабскими цифрами, соблюдая сквозную нумерацию по всему тексту.

 Иллюстрации <sup>и</sup> таблицы, расположенные на отдельных листах включают <sup>в</sup> общую нумерацию дипломной работы. Листы любого формата учитывают как одну страницу.

#### *1.2.5* Заголовки

 Главы <sup>и</sup> параграфы должны иметь заголовки. Заголовки должны четко <sup>и</sup> коротко отражать содержание глав <sup>и</sup> параграфов.

Заголовки глав следует располагать <sup>в</sup> середине строки <sup>и</sup> печатать (писать) строчными буквами без точки на конце, не подчеркивая.

включать <sup>в</sup> доклад, <sup>в</sup> котором допускаются ссылки вида: «Объект и предмет моего исследования приведены на слайде…». <sup>В</sup> одном–двух последних слайдах необходимо подвести итоги проделанной работы, заключающиеся <sup>в</sup> практических рекомендациях для рассматриваемо<sup>й</sup> организации <sup>и</sup> применения их <sup>в</sup> дальнейшей своей рекламно<sup>й</sup> деятельности.

Для основного текста презентации рекомендуется применять рубленые шрифты, такие как Arial, вследствие их лучшей читаемости <sup>с</sup> проекционного экрана. Использование шрифтов <sup>с</sup> засечками, например Times New Roman, также возможно, но для них следует выбирать большие значения кегля. Минимальный кегль шрифта на слайдах – 18 пунктов, рекомендуемый – 22–26. Для заголовков шрифт можно увеличить до 28–36. <sup>В</sup> ячейках таблиц снизить до 14–18. <sup>В</sup> презентации не обязательно нумеровать таблицы <sup>и</sup> рисунки, <sup>а</sup> также выполнять подрисуночные подписи, их могут заменить пояснения докладчика.

Подбор цветового оформления презентации необходимо осуществлять <sup>с</sup> учетом читаемости информации на слайдах, избегать близких по яркости цветов текста <sup>и</sup> фона, т.е. оптимальным является использование темного текста на светлом фоне или светлого текста на темном фоне. Это же относится <sup>к</sup> линиям, образующим таблицы. Желательно выдерживать единый стиль оформления презентации, для которого допускается использование фирменной стилистики рассматриваемого <sup>в</sup> работе предприятия или организации.

Примеры оформления слайдов приведены на рис. 2.

Иллюстрации следует располагать <sup>в</sup> дипломной работе непосредственно после текста, <sup>в</sup> котором они упоминаются впервые, или на следующе<sup>й</sup> странице. На все иллюстрации должны быть даны ссылки <sup>в</sup> дипломной работе. Цветные иллюстрации допускаются.

Обозначения <sup>и</sup> термины на иллюстрациях должны быть идентичны аналогичным элементам <sup>в</sup> тексте <sup>и</sup> подрисуночным надписям.

## **1.4** Оформление дипломной работыв электронном виде

Вся дипломная работа, включая титульны<sup>й</sup> лист, реферат и содержание записывается одним файлом на электронны<sup>й</sup> носитель <sup>и</sup> сдается на кафедру.

Презентация записывается отдельным файлом <sup>и</sup> также сдается.

## *1.4.1* Оформление презентации

 Презентационная часть дипломной работы представляет собой компьютерную презентацию, отображаемую через мультимедийный проектор на экране. Она выполняется <sup>в</sup> соответствии <sup>с</sup> докладом <sup>и</sup> содержит наглядные материалы <sup>к</sup> нему. Для разработки презентации допускается использовать Microsoft PowerPoint, OpenOffice.org Impress, Adobe Flash.

 Рекомендуемый объем презентации 8-12 слайдов. Первый слайд должен содержать титульны<sup>й</sup> лист презентации, где указываются <sup>Ф</sup>.И.О. студента <sup>и</sup> тема дипломной работы. Несколько последующих слайдов могут описывать цель, задачи, объект, предмет исследования и другие основные характеристики работы. <sup>В</sup> основной части презентации необходимо включать наиболее важные определения, элементы классификации, рисунки, диаграммы <sup>и</sup> таблицы, наилучшим образом описывающие защищаемую студентом работу. <sup>В</sup> ходе доклада следует ссылаться на представленные <sup>в</sup> презентации материалы, при необходимости поясняя их. Приведенную на слайдах текстовую информацию не обязательно полностью

Заголовки параграфов следует тоже центрировать <sup>и</sup> печатать (писать) с прописно<sup>й</sup> буквы без точки <sup>в</sup> конце, не подчеркивая.

Для заголовков рекомендуется использовать полужирны<sup>й</sup> или жирны<sup>й</sup> шрифт. Допускается увеличение размера шрифта для наименования раздела до 16 пунктов.

Переносы слов <sup>в</sup> заголовках не допускаются. Если заголовок состоит из двух предложений, их разделяют точкой.

Расстояние между заголовками параграфа <sup>и</sup> текста должно быть не меньше 12 мм, между заголовком главы (раздела) <sup>и</sup> параграфа (подраздела) – не меньше 8 мм.

Заголовок главы (раздела), введение, заключение, список использованных источников <sup>и</sup> приложения нужно начинать <sup>с</sup> новой страницы.

Предшествующий текст должен занимать не менее половины страницы. <sup>В</sup> противном случае текст необходимо увеличить до требуемых размеров или сократить, полностью освободив страницу для размещения на ней заголовка <sup>и</sup> текста следующей главы.

Заголовок <sup>и</sup> текст нового параграфа (подраздела) печатаются (пишутся) с отступом на два интервала (8мм) от текста предыдущего параграфа. Заголовок параграфа располагается на новой странице только <sup>в</sup> случае если на предыдущей странице не помещается ни одна (<sup>а</sup> лучше две) строчки параграфа (подраздела).

## *1.2.6* Ссылки <sup>и</sup> сноски

В тексте дипломной работы следует приводить ссылки на источники, таблицы, рисунки <sup>и</sup> приложения.

Ссылки на литературны<sup>й</sup> источник указываются после автора <sup>в</sup> квадратных скобках, например: В.В. Ковалев [13]. Если автор цитируется, то ссылка <sup>с</sup> указанием страницы приводится после цитаты, например: В.В. Ковалев определяет операционны<sup>й</sup>переход как «…(цитата)…» [13, с. 18].

Если необходимо сделать ссылку на несколько источников, то <sup>в</sup> квадратных скобках указываются номера этих источников по списку литературы, приведенному <sup>в</sup> работе, например: [7, 13, 15 и другие].

Ссылки на таблицы <sup>и</sup> рисунки обязательны перед их размещением <sup>в</sup> тексте дипломной работы. Ссылки не желательно оформлять <sup>в</sup> виде самостоятельной фразы, повторяюще<sup>й</sup> название таблицы или рисунка (прямо<sup>й</sup> ссылки).

Ссылка на таблицу или рисунок различается <sup>в</sup> зависимости от ее формы. Прямая ссылка (повторяет название таблицы или рисунка) оформляется без скобок, например: <sup>в</sup> табл. 3.4, на рис. 4.3 и <sup>т</sup>.д. Косвенная ссылка (предложение, <sup>в</sup> котором она используется, содержит информацию по данной таблице или рисунку) оформляется <sup>в</sup> скобках, например: (табл. 3.4), (рис. 4.3) и <sup>т</sup>.д.

Если на таблицу или рисунок необходимо сделать повторную ссылку, она оформляется <sup>с</sup> дополнением «см.», например: (см. табл. 3.4), (см. рис. 4.3) <sup>и</sup> <sup>т</sup>.д.

Если необходимо пояснить отдельные данные, приведенные в тексте дипломной работы, то эти данные следует обозначать надстрочными знаками сноски.

Сноски <sup>в</sup> тексте располагаются <sup>с</sup> абзацного отступа <sup>в</sup> конце страницы, на которо<sup>й</sup> они обозначены, <sup>и</sup> отделяют от текста короткой тонкой горизонтально<sup>й</sup> линией <sup>с</sup> левой стороны, <sup>а</sup> <sup>к</sup> данным, расположенным <sup>в</sup> таблице, <sup>в</sup> конце таблицы под линией, обозначающей окончание таблицы.

Знак сноски ставят непосредственно после того слова, числа, символа, предложения, <sup>к</sup> которому дается пояснение, <sup>и</sup>перед текстом пояснения.

Знак сноски выполняют арабскими цифрами со скобкой <sup>и</sup> помещают на уровне верхнего обреза шрифта.

Нумерация сносок отдельная для каждой страницы. Допускается вместо цифр выполнять сноски звездочками (\*).

Знак сноски выполняют арабскими цифрами со скобкой <sup>и</sup> помещают на уровне верхнего обреза шрифта, например:  $\dots$ кумулятивная $^{1)}$  сумма $\dots$  Нумерация сносок отдельная для каждой страницы. Допускается вместо цифр выполнять сноски звездочками, например:… кумулятивная\* сумма…

предшествующей началу перво<sup>й</sup> страницы первого приложения, с указанием их номеров <sup>и</sup> заголовков, например:

ПРИЛОЖЕНИЯ:

Приложение 1. Титульный лист.

Приложение 2. Реферат.

Приложение 3. Содержание.

 На каждое приложение <sup>в</sup> тексте обязательно должна быть хотя бы одна ссылка.

Список приложени<sup>й</sup> оформляется <sup>в</sup> центрально<sup>й</sup> части страницы, которая тоже входит в общую нумерацию страниц<br>——————————————————— дипломной работы.

Если приложение состоит из нескольких таблиц, их нумеруют двумя цифрами: первая цифра соответствует номеру приложения, вторая цифра – порядковому номеру таблицы <sup>в</sup> этом приложении, цифры разделяются точкой.

## **1.3** Правила оформления иллюстраци<sup>й</sup>

#### *1.3.1* Расположение рисунков

Иллюстрации (графики, схемы, диаграммы) следует располагать <sup>в</sup> дипломной работе непосредственно после текста, <sup>в</sup> котором они упоминаются впервые, или на следующе<sup>й</sup> странице. На все иллюстрации должны быть даны ссылки <sup>в</sup> работе. Иллюстрация обозначается словом «Рис.».

#### *1.3.2* Нумерация рисунков

Рисунки <sup>в</sup> дипломной работе следует нумеровать <sup>в</sup> пределах главы. <sup>В</sup> этом случае номер рисунка состоит из номера главы <sup>и</sup> порядкового номера рисунка, разделенных точкой, например: «Рис.1.1.».

#### *1.3.3* Оформление иллюстраци<sup>й</sup>

 Графики, пиктограммы, диаграммы, схемы <sup>и</sup> другие графические средства отображения информации называются рисунками.

 Количество иллюстраци<sup>й</sup> должно быть достаточным для пояснения излагаемого текста.

список, должны состоять из определенного набора элементов, перечень которых установлен, введен в действие с 1 июля 2004 <sup>г</sup>., ГОСТом 7.1-2003 <sup>г</sup>. «Библиографическая запись. Библиографическое описание. Общие требования и правила составления».

## Пример списка использованных источников:

1. Закон: О рекламе. Федеральный закон. Принят Государственной Думой 22 февраля 2006г. // Российская газета, 15 апр. 2006. – С. 5.

 2. Бродский, А. М. Инженерная графика / А.М. Бродский, Э.М.Фазулин, В.А. Халдинов М.: Издательский центр "Академия", 2004.-400<sup>с</sup>.

 3. Ресурсы удаленного доступа: Электронный каталог ГПНТБ России [Электронный ресурс]: база данных содержит сведения обо всех видах лит., поступающей в фонд ГПНТБ России. – Электрон, дан. (5 файлов, 178 тыс. записей). – Режим доступа: http: //www.gpntb.ru/ win/search/help/el-cat.html. – Загл. <sup>с</sup> экрана.

#### *1.2.9* Приложения

 Приложения помещают после списка использованныхисточников, но в основной листаж не включается. Объем приложений не ограничивается, поэтому основной листаж можно регулировать за счет переноса иллюстрированного материала вприложении или из приложений.

Каждое приложение следует начинать <sup>с</sup> новой страницы <sup>с</sup> указанием наверху с правой стороны листа слова<br>———————————————————— «ПРИЛОЖЕНИЕ» прописными буквами, не подчеркивая.

Приложения нумеруют арабскими цифрами сквозной нумерацией.

Приложение должно иметь заголовок, которы<sup>й</sup> записывают симметрично относительно текста <sup>с</sup> прописно<sup>й</sup> буквы отдельной строкой.

Приложение, размещаемое на нескольких страницах, должно содержать слова «Продолжение прил. (номер)» на второ<sup>й</sup> и др. страницах <sup>и</sup> «Окончание прил. (номер)» на последнейстранице.

Все приложения должны быть перечислены на странице,

## *1.2.9* Сокращение слов и словосочетаний

Часто встречающиеся в тексте слова и словосочетания до пускается сокращать по правилам ГОСТ 7.12-77, ГОСТ 2.316-68. Не допускается сокращение слов и словосочетаний, если различное понимание текста. Использовать возможносокращения в заголовке описания не допускается.

Сокращения слов и словосочетаний, обязательных к использованию в дипломной работе приведены в табл. 1, 2.

Сокращения слов и словосочетаний, обязательных использованию в дипломной работе

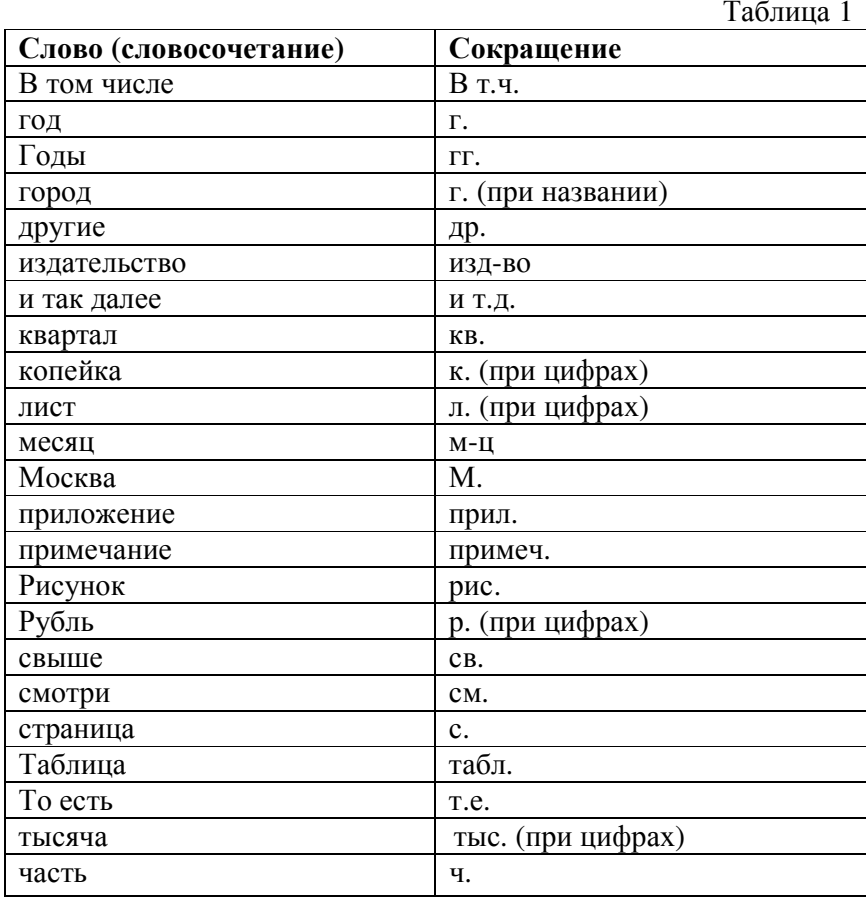

#### Таблина 2

Перечень допустимых сокращений слов, применяемых в основных надписях, технических требованиях и таблицах

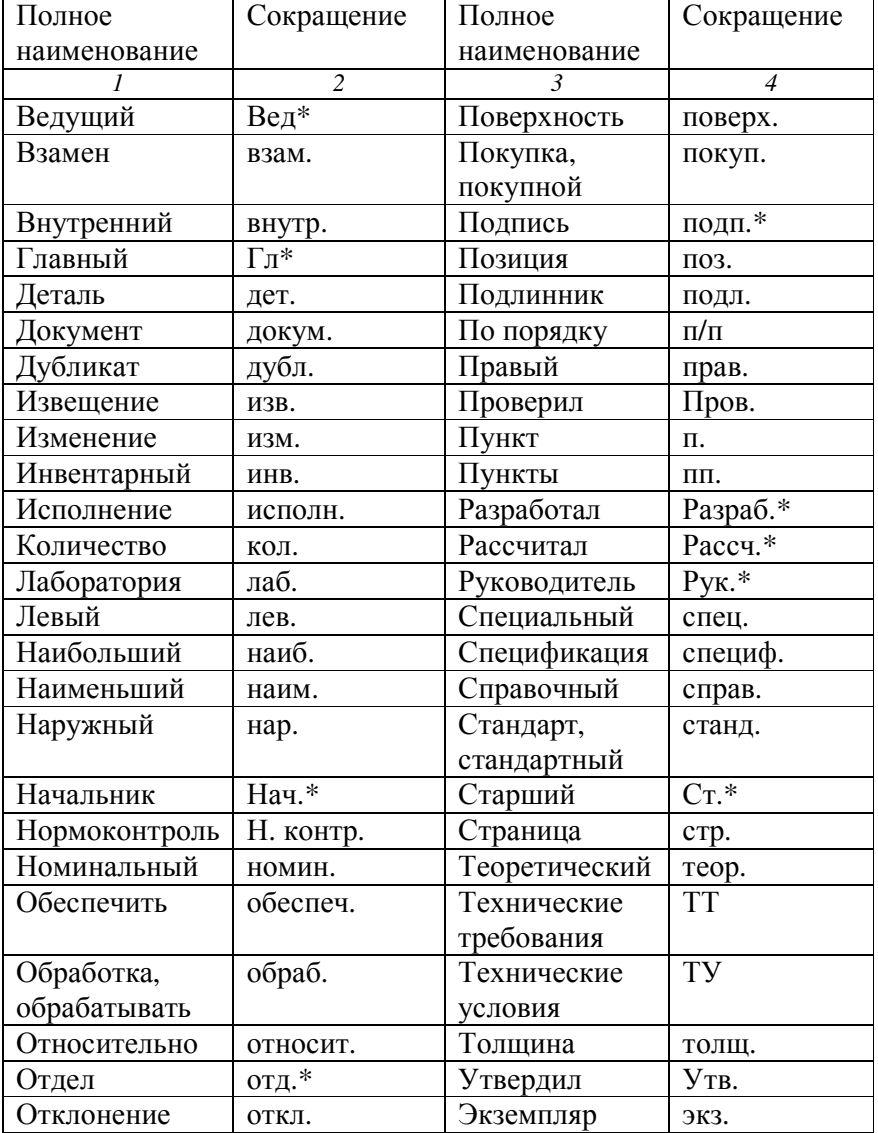

Примечания:

1. Сокращения, отмеченные знаком «\*», применяют только в основной налписи.

2. Сокращения «табл.» применяют в тексте только в тех случаях, когда таблицы имеют номера.

#### 1.2.8 Составление списка использованных источников

Использованные в процессе работы специальные литературные источники указываются в конце дипломной работы перед приложением. Список использованных источников (литературы) входит в основной объем работы.

Наиболее распространенными способами расположения материала в списке литературы является алфавитный, систематический или в порядке упоминания в тексте. При алфавитном способе источники располагаются в алфавитном порядке фамилий первых авторов или первых слогов заглавий произведений.

Алфавитный способ удобнее, т.к. в этом случае легче указывать ссылки на литературу в тексте работы. Литературные источники на иностранных языках помещаются после русских названий. Список адресов серверов Internet указываются после литературных источников.

При составлении списка используемых источников в алфавитном порядке следует придерживаться следующих правил:

1) законодательные акты и постановления правительства РФ;

2) специальная научная литература;

3) методические, справочные и нормативные материалы, статьи периодической печати.

Для многотиражной литературы при составлении списка указываются: полное название источника, фамилия и инициалы автора, издательство и год выпуска (для статьи - название издания и его номер). Полное название литературного источника приводится в начале книги на 2-3 странице.

Для законодательных актов необходимо указывать их полное название, принявший орган и дату принятия. При указании адресов серверов Internet сначала указывается название организации, которой принадлежит сервер, а затем его полный адрес.

Сведения о литературных источниках, включенных в